# Package 'sjSDM'

June 16, 2023

<span id="page-0-0"></span>Type Package

Title Scalable Joint Species Distribution Modeling

Version 1.0.5

Description A scalable method to estimate joint Species Distribution Models (jSDMs) for big community datasets based on a Monte Carlo approximation of the joint likelihood. The numerical approximation is based on 'PyTorch' and 'reticulate', and can be run on CPUs and GPUs alike. The method is described in Pichler & Hartig (2021) [<doi:10.1111/2041-210X.13687>](https://doi.org/10.1111/2041-210X.13687). The package contains various extensions, including support for different response families, ability to account for spatial autocorrelation, and deep neural networks instead of the linear predictor in jSDMs.

License GPL-3

Encoding UTF-8

LazyData true

**Depends**  $R$  ( $>= 3.0$ )

Imports reticulate,

stats, mvtnorm, utils, rstudioapi, abind, graphics, grDevices, Metrics, parallel, mgcv, cli, crayon, ggplot2, checkmate, mathjaxr, ggtern Suggests testthat, knitr, rmarkdown

RoxygenNote 7.2.3

URL <https://theoreticalecology.github.io/s-jSDM/>

BugReports https://github.com/TheoreticalEcology/s-jSDM/issues **Roxygen** list(old\_usage = FALSE) VignetteBuilder knitr RdMacros mathjaxr

## R topics documented:

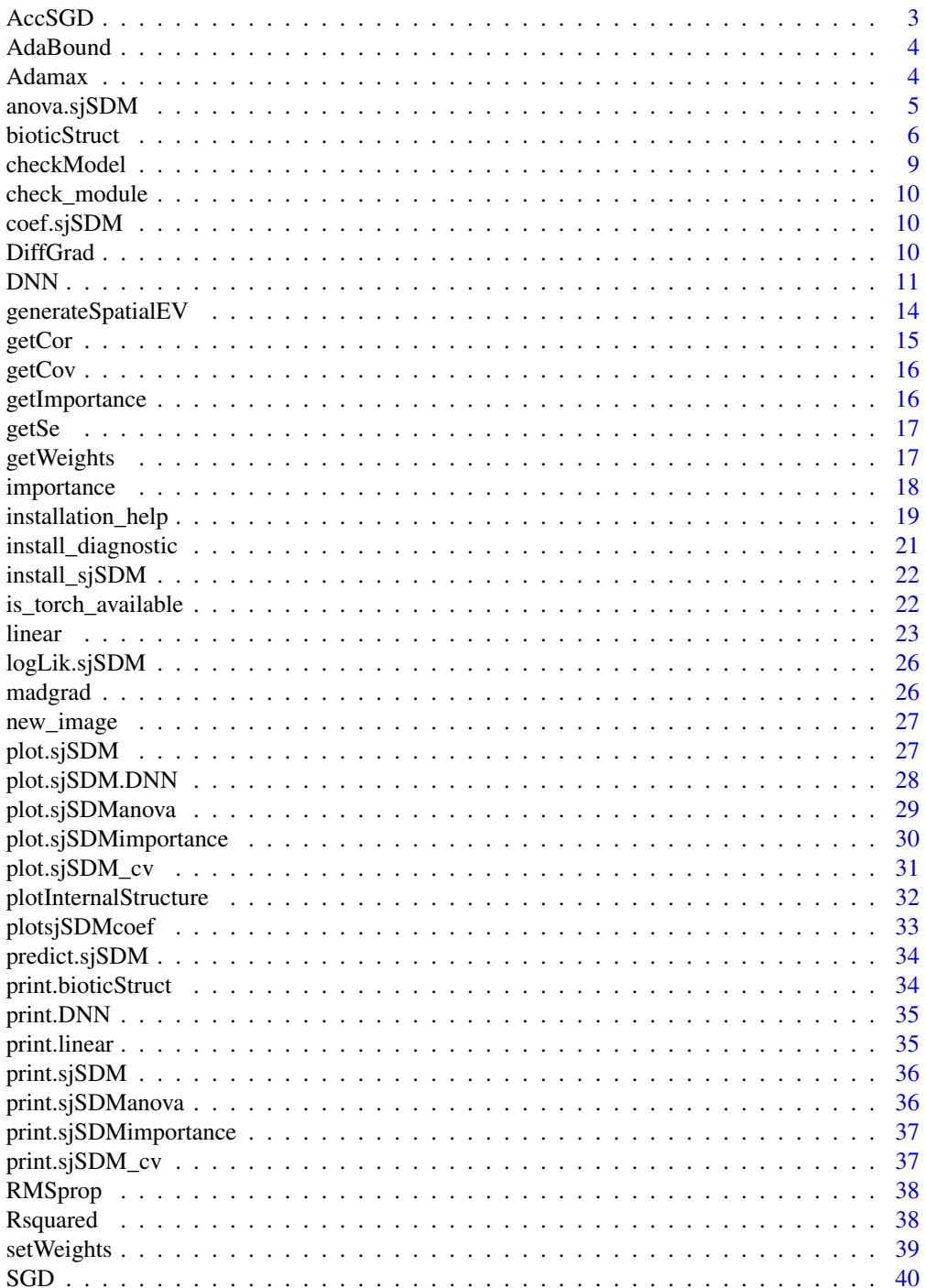

 $\sqrt{2}$ 

#### <span id="page-2-0"></span>AccSGD 3

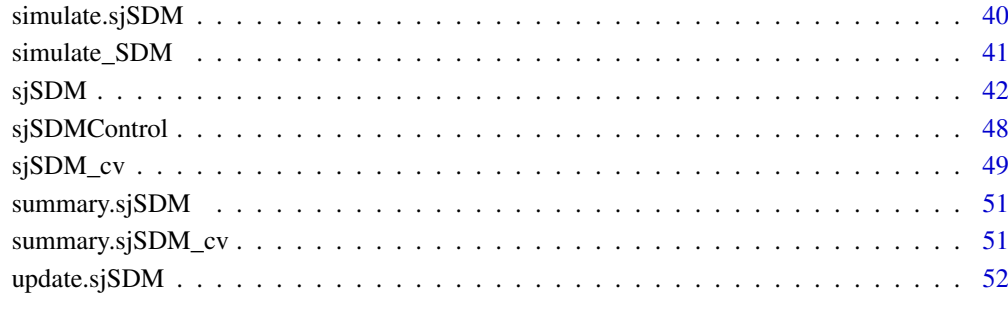

#### **Index** [53](#page-52-0)

<span id="page-2-1"></span>AccSGD *AccSGD*

## Description

accelerated stochastic gradient, see Kidambi et al., 2018 for details

#### Usage

```
AccSGD(kappa = 1000, xi = 10, small\_const = 0.7, weight\_decay = 0)
```
## Arguments

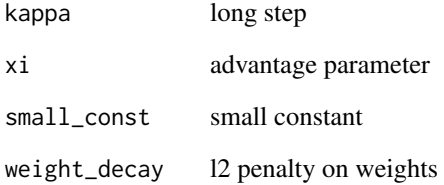

#### Value

Anonymous function that returns optimizer when called.

## References

Kidambi, R., Netrapalli, P., Jain, P., & Kakade, S. (2018, February). On the insufficiency of existing momentum schemes for stochastic optimization. In 2018 Information Theory and Applications Workshop (ITA) (pp. 1-9). IEEE.

<span id="page-3-2"></span><span id="page-3-0"></span>AdaBound *AdaBound*

#### Description

adaptive gradient methods with dynamic bound of learning rate, see Luo et al., 2019 for details

#### Usage

```
AdaBound(
  betas = c(0.9, 0.999),
  final_lr = 0.1,
  gamma = 0.001,eps = 1e-08,
  weight_decay = 0,
  ambound = TRUE)
```
#### Arguments

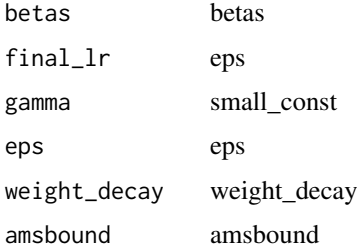

#### Value

Anonymous function that returns optimizer when called.

#### References

Luo, L., Xiong, Y., Liu, Y., & Sun, X. (2019). Adaptive gradient methods with dynamic bound of learning rate. arXiv preprint arXiv:1902.09843.

<span id="page-3-1"></span>Adamax *Adamax*

#### Description

Adamax optimizer, see Kingma and Ba, 2014

## Usage

```
Adamax(betas = c(0.9, 0.999), eps = 1e-08, weight_decay = 0.002)
```
#### <span id="page-4-0"></span>anova.sjSDM 5

#### Arguments

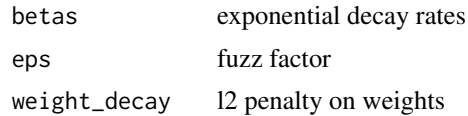

## Value

Anonymous function that returns optimizer when called.

#### References

Kingma, D. P., & Ba, J. (2014). Adam: A method for stochastic optimization. arXiv preprint arXiv:1412.6980.

<span id="page-4-1"></span>anova.sjSDM *Anova*

## Description

Calculates type II anova.

Shared contributions (e.g. between space and environment) are also calculated (and divided proportionally) and can be optionally visualized via [plot.sjSDManova](#page-28-1) with add\_shared=TRUE. The anova can get unstable for many species and few occurrences/observations. We recommend using large numbers for 'samples'.

## Usage

## S3 method for class 'sjSDM' anova(object, samples =  $5000L, ...$ )

#### Arguments

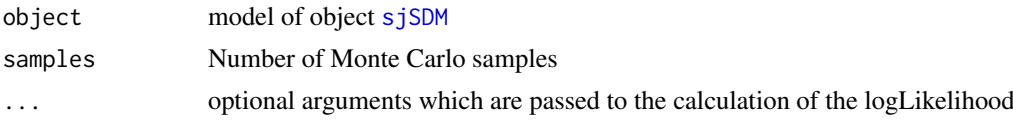

#### Details

Compute analysis of variance

#### Value

An S3 class of type 'sjSDManova' including the following components:

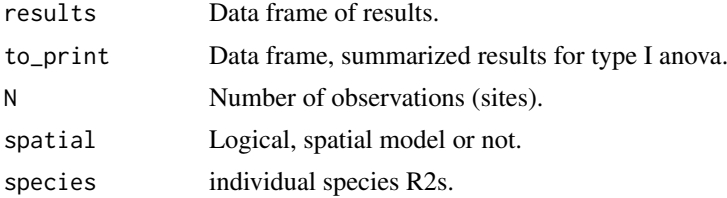

<span id="page-5-0"></span>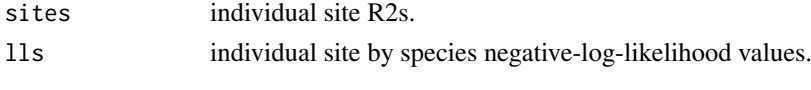

Implemented S3 methods are [print.sjSDManova](#page-35-1) and [plot.sjSDManova](#page-28-1)

## See Also

[plot.sjSDManova](#page-28-1), [print.sjSDManova](#page-35-1), [plotInternalStructure](#page-31-1)

<span id="page-5-1"></span>bioticStruct *biotic structure*

#### Description

define biotic (species-species) association (interaction) structure

## Usage

```
bioticStruct(
  df = NULL,lambda = \varnothing,
  alpha = 0.5,
  on_diag = FALSE,
  reg_on_Cov = TRUE,
  inverse = FALSE,
  diag = FALSE
)
```
## Arguments

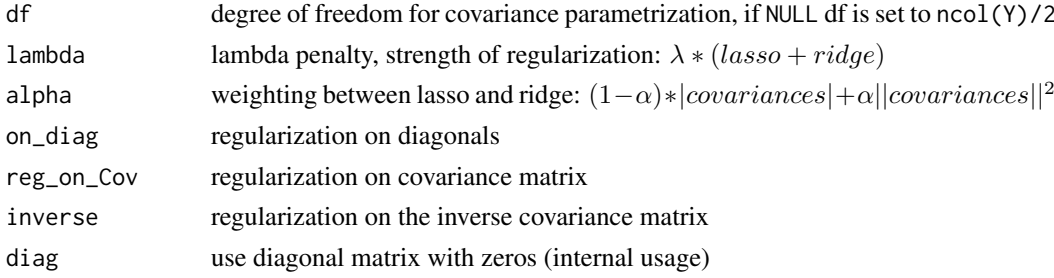

## Value

An S3 class of type 'bioticStruct' including the following components:

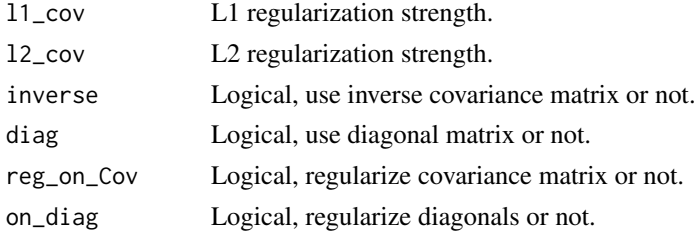

Implemented S3 methods include [print.bioticStruct](#page-33-1)

#### <span id="page-6-0"></span>bioticStruct 7

#### See Also

[sjSDM](#page-41-1)

## Examples

```
## Not run:
# Basic workflow:
## simulate community:
com = simulate_SDM(env = 3L, species = 7L, sites = 100L)
## fit model:
model = sjSDM(Y = com$response,env = com$env_weights, iter = 50L)
# increase iter for your own data
coef(model)
summary(model)
getCov(model)
## plot results
species=c("sp1","sp2","sp3","sp4","sp5","sp6","sp7")
group=c("mammal","bird","fish","fish","mammal","amphibian","amphibian")
group = data.frame(species=species,group=group)
plot(model,group=group)
## calculate post-hoc p-values:
p = getSe(model)
summary(p)
## or turn on the option in the sjSDM function:
model = sjSDM(Y = com$response, env = com$env_weights, se = TRUE,
              family = binomial("probit"),
              iter = 2L)summary(model)
## fit model with interactions:
model = sjSDM(Y = com$response,
              env = linear(data = com$env_weights, formula = \simX1:X2 + X3),
              se = TRUE,
              iter = 2L) # increase iter for your own data
summary(model)
## without intercept:
model = update(model, env_formula = \sim 0+ \times 1: \times 2 + \times 3)
summary(model)
## predict with model:
preds = predict(model, newdata = com$env_weights)
## calculate R-squared:
R2 = Rsquared(model)
print(R2)
# With spatial terms:
## linear spatial model
```

```
XY = matrix(rnorm(200), 100, 2)
model = sjSDM(Y = com$response, env = linear(com$env_weights),
              spatial = linear(XY, ~^o+X1:X2),
              iter = 50L) # increase iter for your own data
summary(model)
predict(model, newdata = com$env_weights, SP = XY)
R2 = Rsquared(model)
print(R2)
## Using spatial eigenvectors as predictors to account
## for spatial autocorrelation is a common approach:
SPV = generateSpatialEV(XY)
model = sjSDM(Y = com$response, env = linear(com$env_weights),
              spatial = linear(SPV, \sim 0+., lambda = 0.1),
              iter = 50L) # increase iter for your own data
summary(model)
predict(model, newdata = com$env_weights, SP = SPV)
## Visualize internal meta-community structure
an =anova(model)plot(an, internal=TRUE)
## non-linear(deep neural network) model
model = sjSDM(Y = com$response, env = linear(com$env_weights),
              spatial = DNN(SPV, hidden = c(5L, 5L), ~^{\sim}\theta + .),
              iter = 2L) # increase iter for your own data
summary(model)
predict(model, newdata = com$env_weights, SP = SPV)
# Regularization
## lambda is the regularization strength
## alpha weights the lasso or ridge penalty:
\# - alpha = 0 --> pure lasso
## - alpha = 1.0 --> pure ridge
model = sjSDM(Y = com$response,
              # mix of lasso and ridge
              env = linear(com$env_weights, lambda = 0.01, alpha = 0.5),
              # we can do the same for the species-species associations
              biotic = bioticStruct(lambda = 0.01, alpha = 0.5),
              iter = 2L) # increase iter for your own data
summary(model)
coef(model)
getCov(model)
# Anova
com = simulate SDM (env = 3L, species = 15L, sites = 200L, correlation = TRUE)XY = matrix(rnorm(400), 200, 2)
SPV = generateSpatialEV(XY)
model = sjSDM(Y = com$response, env = linear(com$env_weights),
              spatial = linear(SPV, \sim 0+.),
              iter = 50L) # increase iter for your own data
result = anova(model)print(result)
```
#### <span id="page-8-0"></span>checkModel 9

```
plot(result)
## visualize meta-community structure
plot(result, internal=TRUE)
# Deep neural network
## we can fit also a deep neural network instead of a linear model:
model = sjSDM(Y = com$response,
              env = DNN(com$env weights, hidden = c(10L, 10L, 10L)),
              iter = 2L) # increase iter for your own data
summary(model)
getCov(model)
pred = predict(model, newdata = com$env_weights)
## extract weights
weights = getWeights(model)
## we can also assign weights:
setWeights(model, weights)
## with regularization:
model = sjSDM(Y = com$response,
              # mix of lasso and ridge
              env = DNN(com$env_weights, lambda = 0.01, alpha = 0.5),
              # we can do the same for the species-species associations
              biotic = bioticStruct(lambda = 0.01, alpha = 0.5),
              iter = 2L) # increase iter for your own data
getCov(model)
getWeights(model)
## End(Not run)
```
checkModel *check model check model and rebuild if necessary*

#### Description

check model check model and rebuild if necessary

#### Usage

checkModel(object)

#### Arguments

object of class sjSDM

<span id="page-9-0"></span>check\_module *check module*

## Description

check if module is loaded

#### Usage

check\_module()

<span id="page-9-1"></span>coef.sjSDM *Return coefficients from a fitted sjSDM model*

#### Description

Return coefficients from a fitted sjSDM model

## Usage

```
## S3 method for class 'sjSDM'
coef(object, ...)
```
#### Arguments

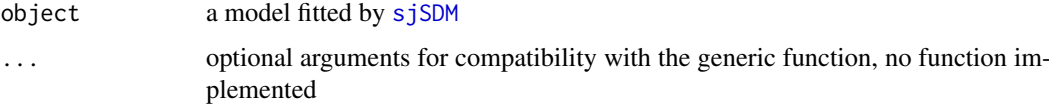

#### Value

Matrix of environmental coefficients or list of environmental and spatial coefficients for spatial models.

DiffGrad *DiffGrad*

## Description

DiffGrad

## Usage

```
DiffGrad(betas = c(0.9, 0.999), eps = 1e-08, weight_decay = 0)
```
#### <span id="page-10-0"></span> $DNN$  11

## Arguments

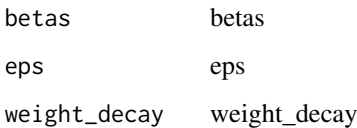

## Value

Anonymous function that returns optimizer when called.

<span id="page-10-1"></span>DNN *Non-linear model (deep neural network) of environmental responses*

## Description

specify the model to be fitted

## Usage

```
DNN(
  data = NULL,
  formula = NULL,
  hidden = c(10L, 10L, 10L),
  activation = "selu",
  bias = TRUE,
  lambda = 0,
  alpha = 0.5,
  dropout = \theta)
```
## Arguments

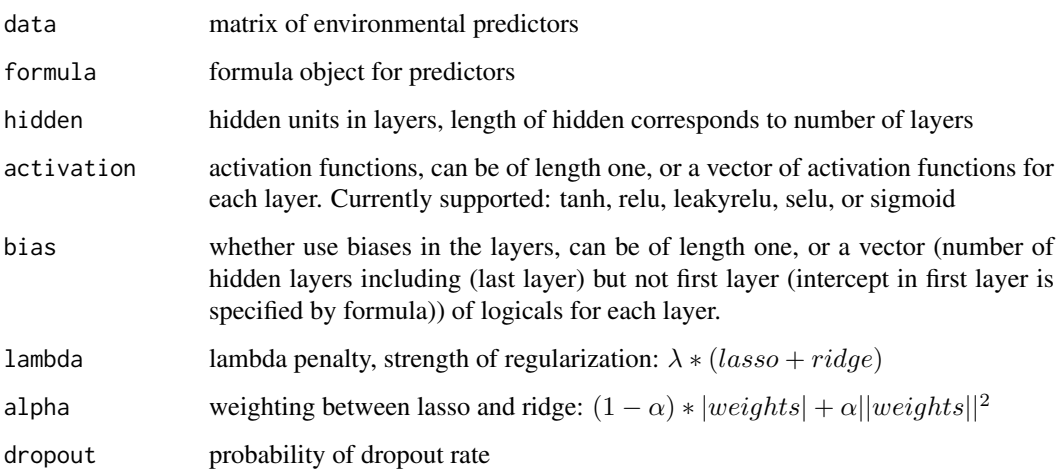

#### Value

An S3 class of type 'DNN' including the following components:

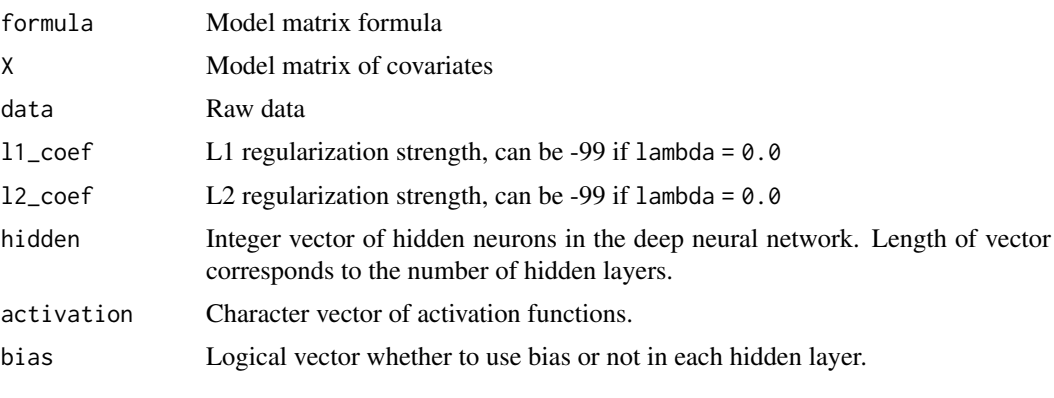

Implemented S3 methods include [print.DNN](#page-34-1)

## See Also

[linear](#page-22-1), [sjSDM](#page-41-1)

#### Examples

## Not run:

```
# Basic workflow:
## simulate community:
com = simulate_SDM(env = 3L, species = 7L, sites = 100L)
## fit model:
model = sjSDM(Y = com$response,env = com$env_weights, iter = 50L)
# increase iter for your own data
coef(model)
summary(model)
getCov(model)
## plot results
species=c("sp1","sp2","sp3","sp4","sp5","sp6","sp7")
group=c("mammal","bird","fish","fish","mammal","amphibian","amphibian")
group = data.frame(species=species,group=group)
plot(model,group=group)
## calculate post-hoc p-values:
p = getSe(model)
summary(p)
## or turn on the option in the sjSDM function:
model = sjSDM(Y = com$response, env = com$env_weights, se = TRUE,
              family = binomial("probit"),
              iter = 2L)summary(model)
## fit model with interactions:
model = sjSDM(Y = com$response,
```
<span id="page-11-0"></span>

```
env = linear(data = com$env_weights, formula = \simX1:X2 + X3),
              se = TRUE.
              iter = 2L) # increase iter for your own data
summary(model)
## without intercept:
model = update(model, env_formula = ~^{\sim}0+X1:X2 + X3)
summary(model)
## predict with model:
preds = predict(model, newdata = com$env_weights)
## calculate R-squared:
R2 = Rsquared(model)
print(R2)
# With spatial terms:
## linear spatial model
XY = matrix(rnorm(200), 100, 2)
model = sjSDM(Y = com$response, env = linear(com$env_weights),
              spatial = linear(XY, \neg \theta + X1 : X2),
              iter = 50L) # increase iter for your own data
summary(model)
predict(model, newdata = com$env_weights, SP = XY)
R2 = Rsquared(model)
print(R2)
## Using spatial eigenvectors as predictors to account
## for spatial autocorrelation is a common approach:
SPV = generateSpatialEV(XY)
model = sjSDM(Y = com$response, env = linear(com$env_weights),
              spatial = linear(SPV, \sim \theta +., lambda = 0.1),
              iter = 50L) # increase iter for your own data
summary(model)
predict(model, newdata = com$env_weights, SP = SPV)
## Visualize internal meta-community structure
an =anova(mod 1)plot(an, internal=TRUE)
## non-linear(deep neural network) model
model = sjSDM(Y = com$response, env = linear(com$env_weights),
              spatial = DNN(SPV, hidden = c(5L, 5L), ~^{\sim}\theta + .),
              iter = 2L) # increase iter for your own data
summary(model)
predict(model, newdata = com$env_weights, SP = SPV)
# Regularization
## lambda is the regularization strength
## alpha weights the lasso or ridge penalty:
## - alpha = 0 --> pure lasso
## - alpha = 1.0 --> pure ridge
model = sjSDM(Y = com$response,
              # mix of lasso and ridge
              env = linear(com$env_weights, lambda = 0.01, alpha = 0.5),
```

```
# we can do the same for the species-species associations
              biotic = bioticStruct(lambda = 0.01, alpha = 0.5),
              iter = 2L) # increase iter for your own data
summary(model)
coef(model)
getCov(model)
# Anova
com = simulate_SDM(env = 3L, species = 15L, sites = 200L, correlation = TRUE)
XY = matrix(rnorm(400), 200, 2)
SPV = generateSpatialEV(XY)
model = sjSDM(Y = com$response, env = linear(com$env_weights),
              spatial = linear(SPV, \sim0+.),
              iter = 50L) # increase iter for your own data
result = anova(model)print(result)
plot(result)
## visualize meta-community structure
plot(result, internal=TRUE)
# Deep neural network
## we can fit also a deep neural network instead of a linear model:
model = sjSDM(Y = com$response,
              env = DNN(com$env_weights, hidden = c(10L, 10L, 10L)),
              iter = 2L) # increase iter for your own data
summary(model)
getCov(model)
pred = predict(model, newdata = com$env_weights)
## extract weights
weights = getWeights(model)
## we can also assign weights:
setWeights(model, weights)
## with regularization:
model = sjSDM(Y = com$response,# mix of lasso and ridge
              env = DNN(com$env_weights, lambda = 0.01, alpha = 0.5),
              # we can do the same for the species-species associations
              biotic = bioticStruct(lambda = 0.01, alpha = 0.5),
              iter = 2L) # increase iter for your own data
getCov(model)
getWeights(model)
## End(Not run)
```
<span id="page-13-1"></span>generateSpatialEV *Generate spatial eigenvectors*

#### <span id="page-14-0"></span>getCor and the set of the set of the set of the set of the set of the set of the set of the set of the set of the set of the set of the set of the set of the set of the set of the set of the set of the set of the set of th

#### Description

Generates a Moran's eigenvector map of the distance matrix. See Dray, Legendre, and Peres-Neto, 2006 for more information.

## Usage

```
generateSpatialEV(coords = NULL, threshold = \theta)
```
#### Arguments

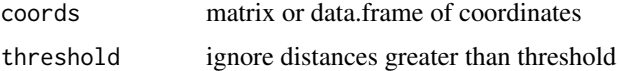

## Value

Matrix of spatial eigenvectors.

## References

Dray, S., Legendre, P., & Peres-Neto, P. R. (2006). Spatial modelling: a comprehensive framework for principal coordinate analysis of neighbour matrices (PCNM). Ecological modelling, 196(3-4), 483-493.

<span id="page-14-1"></span>getCor *getCor*

#### Description

get species-species association correlation matrix

#### Usage

```
getCor(object)
```
## S3 method for class 'sjSDM' getCor(object)

#### Arguments

object a model fitted by [sjSDM](#page-41-1), or [sjSDM](#page-41-1) with [DNN](#page-10-1) object

## Value

Matrix of dimensions species by species corresponding to the covariance (occurrence) matrix.

#### See Also

[sjSDM](#page-41-1),[DNN](#page-10-1)

<span id="page-15-1"></span><span id="page-15-0"></span>getCov *getCov*

#### Description

get species-species association (covariance) matrix

## Usage

```
getCov(object)
```
## S3 method for class 'sjSDM' getCov(object)

## Arguments

object a model fitted by [sjSDM](#page-41-1), or [sjSDM](#page-41-1) with [DNN](#page-10-1) object

## Value

Matrix of dimensions species by species corresponding to the covariance (occurrence) matrix.

## See Also

[sjSDM](#page-41-1),[DNN](#page-10-1)

getImportance *getImportance*

## Description

variation partitioning with coefficients

#### Usage

```
getImportance(beta, sp = NULL, association, covX, covSP = NULL)
```
## Arguments

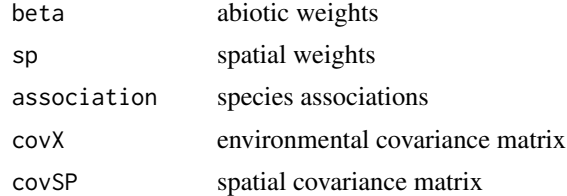

#### Author(s)

Maximilian Pichler

<span id="page-16-2"></span><span id="page-16-0"></span>

Post hoc calculation of standard errors

## Usage

```
getSe(object, step_size = NULL, parallel = 0L)
```
## Arguments

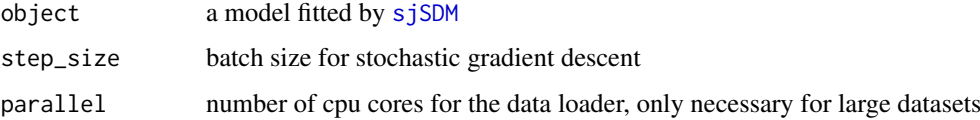

## Value

The object passed to this function but the object\$se field contains the standard errors now

<span id="page-16-1"></span>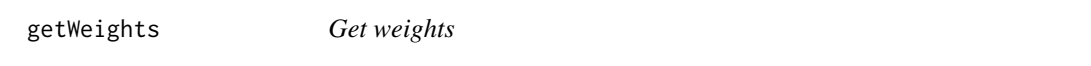

## Description

return weights of each layer

## Usage

```
getWeights(object)
```

```
## S3 method for class 'sjSDM'
getWeights(object)
```
#### Arguments

object object of class [sjSDM](#page-41-1) with [DNN](#page-10-1)

#### Value

- layers list of layer weights
- sigma weight to construct covariance matrix

<span id="page-17-1"></span><span id="page-17-0"></span>importance *importance*

#### Description

Computes standardized variance components with respect to abiotic, biotic, and spatial effect groups.

## Usage

 $importance(x, save_meanory = TRUE, ...)$ 

#### Arguments

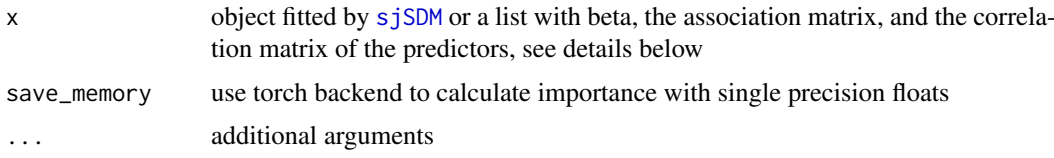

#### Details

This variance partitioning approach is based on Ovaskainen et al., 2017. For an example how to interpret the outputs, see Leibold et al., 2021. This function will be deprecated in the future. Please use plot(anova(model), internal=TRUE) (currently only supported for spatial models).

## Value

An S3 class of type 'sjSDMimportance' including the following components:

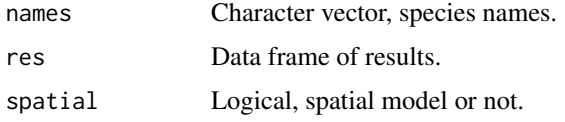

Implemented S3 methods include [print.sjSDMimportance](#page-36-1) and [plot.sjSDMimportance](#page-29-1)

#### Author(s)

Maximilian Pichler

#### References

Ovaskainen, O., Tikhonov, G., Norberg, A., Guillaume Blanchet, F., Duan, L., Dunson, D., ... & Abrego, N. (2017). How to make more out of community data? A conceptual framework and its implementation as models and software. Ecology letters, 20(5), 561-576.

Leibold, M. A., Rudolph, F. J., Blanchet, F. G., De Meester, L., Gravel, D., Hartig, F., ... & Chase, J. M. (2021). The internal structure of metacommunities. Oikos.

#### See Also

[print.sjSDMimportance](#page-36-1), [plot.sjSDMimportance](#page-29-1)

#### <span id="page-18-0"></span>installation\_help 19

#### Examples

```
## Not run:
library(sjSDM)
com = simulate_SDM(sites = 300L, species = 12L,
                    link = "identical", response = "identical")
Raw = com$response
SP = matrix(rnorm(300*2), 300, 2)
SPweights = matrix(rnorm(12L), 1L)
SPweights[1,1:6] = 0Y = Raw + (SP[,1,drop=FALSE]*SP[,2,drop=FALSE]) %*% SPweights
Y = ifelse(Y > 0, 1, 0)model = sjSDM(Y = Y,env = linear(com$env_weights, lambda = 0.001),
              spatial = linear(SP, formula = \sim 0+ \times 1: \times 2, lambda = 0.001),
              biotic = bioticStruct(lambda = 0.001), iter = 40L)
imp = importance(model)
plot(imp)
## End(Not run)
```
<span id="page-18-1"></span>installation\_help *Installation help*

#### **Description**

Trouble shooting guide for the installation of the sjSDM package

We provide a function [install\\_sjSDM](#page-21-1) to install automatically all necessary python dependencies but it can fail sometimes because of individual system settings or if other python/conda installations get into the way.

#### 'PyTorch' Installation - Before you start

A few notes before you start with the installation (skip this point if you do not know 'conda'):

- existing 'conda' installations: make sure you have the latest conda3/miniconda3 version and remove unnecessary 'conda' installations.
- existing 'conda'/'virtualenv' environments (skip this point if you do not know 'conda'): we currently enforce the usage of a specific environment called 'r-sjsdm', so if you want use a custom environment it should be named 'r-sjsdm'

#### Windows - automatic installation

Sometimes the automatic 'miniconda' installation (via [install\\_sjSDM](#page-21-1)) doesn't work because of white spaces in the user's name. But you can easily download and install 'conda' on your own:

Download and install the latest ['conda' version](https://www.anaconda.com/download/)

Afterwards run:

install\_sjSDM(version = c("gpu")) # or "cpu" if you do not have a proper gpu device Reload the package and run the example , if this doesn't work:

- Restart RStudio
- Install manually 'pytorch', see the following section

#### Windows - manual installation

Download and install the latest 'conda' version:

- Install the latest ['conda' version](https://www.anaconda.com/download/)
- Open the command window (cmd.exe hit windows key + r and write cmd)

Run in cmd.exe:

```
$ conda create --name r-sjsdm python=3.7
$ conda activate r-sjsdm
$ conda install pytorch torchvision cpuonly -c pytorch # cpu
$ conda install pytorch torchvision cudatoolkit=11.3 -c pytorch #gpu
$ python -m pip install pyro-ppl torch_optimizer madgrad
```
Restart R, try to run the example, and if this doesn't work:

- Restart RStudio
- See the 'Help and bugs' section

#### Linux - automatic installation

 $Run$  in  $R$ <sup>.</sup>

```
install_sjSDM(version = c("gpu")) # or "cpu" if you do not have a proper 'gpu' device
Restart R try to run the example, if this doesn't work:
```
- Restart RStudio
- Install manually 'PyTorch', see the following section

#### Linux - manual installation

We strongly advise to use a 'conda' environment but a virtual env should also work. The only requirement is that it is named 'r-sjsdm'

Download and install the latest 'conda' version:

- Install the latest ['conda' version](https://www.anaconda.com/download/)
- Open your terminal

Run in your terminal:

```
$ conda create --name r-sjsdm python=3.7
$ conda activate r-sjsdm
$ conda install pytorch torchvision cpuonly -c pytorch # cpu
$ conda install pytorch torchvision cudatoolkit=11.3 -c pytorch #gpu
$ python -m pip install pyro-ppl torch_optimizer madgrad
```
Restart R try to run the example, if this doesn't work:

- Restart RStudio
- See the 'Help and bugs' section

#### <span id="page-20-0"></span>install\_diagnostic 21

#### MacOS - automatic installation

Run in R: install\_sjSDM(version = c("cpu"))

Restart R try to run the example, if this doesn't work:

- Restart RStudio
- Install manually 'PyTorch', see the following section

#### MacOS - manual installation

Download and install the latest 'conda' version:

- Install the latest ['conda' version](https://www.anaconda.com/download/)
- Open your terminal

Run in your terminal:

```
$ conda create --name r-sjsdm python=3.7
$ conda activate r-sjsdm
$ python -m pip install torch torchvision torchaudio
$ python -m pip install pyro-ppl torch_optimizer madgrad
```
Restart R try to run the example from, if this doesn't work:

- Restart RStudio
- See the 'Help and bugs' section

## Help and bugs

To report bugs or ask for help, post a [reproducible example](https://stackoverflow.com/questions/5963269/how-to-make-a-great-r-reproducible-example/) via the sjSDM [issue tracker](https://github.com/TheoreticalEcology/s-jSDM/issues/) with a copy of the [install\\_diagnostic](#page-20-1) output as a quote.

<span id="page-20-1"></span>install\_diagnostic *install diagnostic*

#### Description

Print information about available conda environments, python configs, and pytorch versions.

#### Usage

```
install_diagnostic()
```
#### Details

If the trouble shooting guide [installation\\_help](#page-18-1) did not help with the installation, please create an issue on [issue tracker](https://github.com/TheoreticalEcology/s-jSDM/issues) with the output of this function as a quote.

#### Value

No return value, called to extract dependency information.

#### See Also

[installation\\_help](#page-18-1), [install\\_sjSDM](#page-21-1)

<span id="page-21-1"></span>install\_sjSDM *Install sjSDM and its dependencies*

#### Description

Install sjSDM and its dependencies

#### Usage

```
install_sjSDM(
  conda = "auto",
  version = c("cpu", "gpu"),
  restart_session = TRUE,
  ...
)
```
#### Arguments

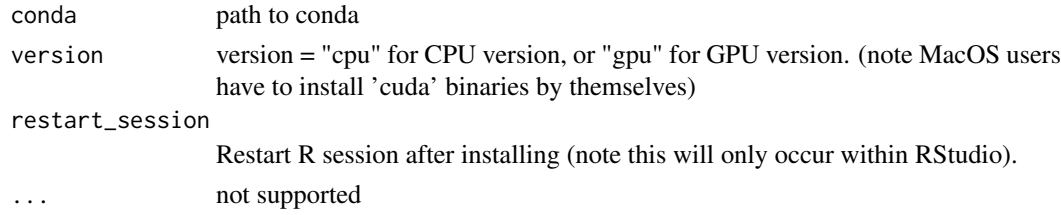

#### Value

No return value, called for side effects (installation of 'python' dependencies).

is\_torch\_available *is\_torch\_available*

#### Description

is\_torch\_available

#### Usage

is\_torch\_available()

## Details

check whether torch is available

## Value

Logical, is torch module available or not.

<span id="page-21-0"></span>

<span id="page-22-1"></span><span id="page-22-0"></span>

specify the model to be fitted

## Usage

```
linear(data = NULL, formula = NULL, lambda = 0, alpha = 0.5)
```
## Arguments

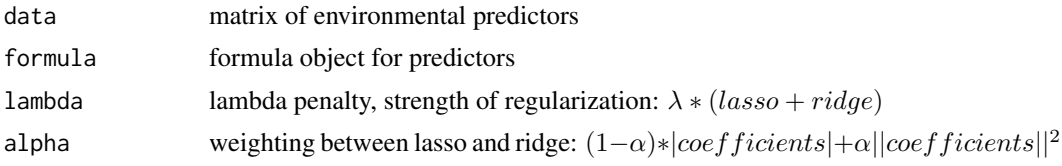

## Value

An S3 class of type 'linear' including the following components:

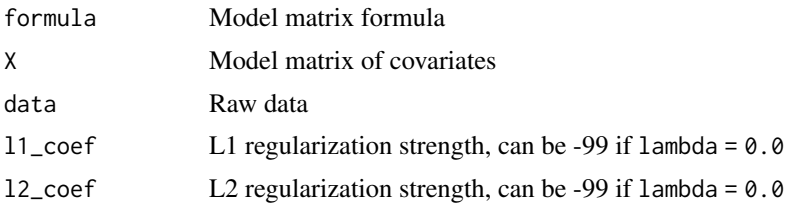

Implemented S3 methods include [print.linear](#page-34-2)

## See Also

[DNN](#page-10-1), [sjSDM](#page-41-1)

## Examples

```
## Not run:
```

```
# Basic workflow:
## simulate community:
com = simulate_SDM(env = 3L, species = 7L, sites = 100L)
## fit model:
model = sjSDM(Y = com$response,env = com$env_weights, iter = 50L)
# increase iter for your own data
coef(model)
summary(model)
getCov(model)
## plot results
```

```
species=c("sp1","sp2","sp3","sp4","sp5","sp6","sp7")
group=c("mammal","bird","fish","fish","mammal","amphibian","amphibian")
group = data.frame(species=species,group=group)
plot(model,group=group)
## calculate post-hoc p-values:
p = getSe(model)
summary(p)
## or turn on the option in the sjSDM function:
model = sjSDM(Y = com$response, env = com$env_weights, se = TRUE,
              family = binomial("probit"),
              iter = 2Lsummary(model)
## fit model with interactions:
model = sjSDM(Y = com$response,
              env = linear(data = com$env weights, formula = x^21:X2 + X3),
              se = TRUE.
              iter = 2L) # increase iter for your own data
summary(model)
## without intercept:
model = update(model, env_formula = \sim 0+ \times 1: \times 2 + \times 3)
summary(model)
## predict with model:
preds = predict(model, newdata = com$env_weights)
## calculate R-squared:
R2 = Rsquared(model)
print(R2)
# With spatial terms:
## linear spatial model
XY = matrix(rnorm(200), 100, 2)
model = sjSDM(Y = com$response, env = linear(com$env_weights),
              spatial = linear(XY, \sim 0+X1:X2),
              iter = 50L) # increase iter for your own data
summary(model)
predict(model, newdata = com$env_weights, SP = XY)
R2 = Rsquared(model)
print(R2)
## Using spatial eigenvectors as predictors to account
## for spatial autocorrelation is a common approach:
SPV = generateSpatialEV(XY)
model = sjSDM(Y = com$response, env = linear(com$env_weights),
              spatial = linear(SPV, \sim 0+., lambda = 0.1),
              iter = 50L) # increase iter for your own data
summary(model)
predict(model, newdata = com$env_weights, SP = SPV)
## Visualize internal meta-community structure
an = anova(model)
plot(an, internal=TRUE)
```
#### linear 25

```
## non-linear(deep neural network) model
model = sjSDM(Y = com$response, env = linear(com$env_weights),
              spatial = DNN(SPV, hidden = c(5L, 5L), ~0.04).iter = 2L) # increase iter for your own data
summary(model)
predict(model, newdata = com$env_weights, SP = SPV)
# Regularization
## lambda is the regularization strength
## alpha weights the lasso or ridge penalty:
\# - alpha = 0 --> pure lasso
## - alpha = 1.0 --> pure ridge
model = sjSDM(Y = com$response,
              # mix of lasso and ridge
              env = linear(com$env_weights, lambda = 0.01, alpha = 0.5),
              # we can do the same for the species-species associations
              biotic = bioticStruct(lambda = 0.01, alpha = 0.5),
              iter = 2L) # increase iter for your own data
summary(model)
coef(model)
getCov(model)
# Anova
com = simulate_SDM(env = 3L, species = 15L, sites = 200L, correlation = TRUE)
XY = matrix(rnorm(400), 200, 2)
SPV = generateSpatialEV(XY)
model = sjSDM(Y = com$response, env = linear(com$env_weights),
              spatial = linear(SPV, \sim 0+.),
              iter = 50L) # increase iter for your own data
result = anova(model)
print(result)
plot(result)
## visualize meta-community structure
plot(result, internal=TRUE)
# Deep neural network
## we can fit also a deep neural network instead of a linear model:
model = sjSDM(Y = com$response,
              env = DNN(com$env_weights, hidden = c(10L, 10L, 10L)),
              iter = 2L) # increase iter for your own data
summary(model)
getCov(model)
pred = predict(model, newdata = com$env_weights)
## extract weights
weights = getWeights(model)
## we can also assign weights:
setWeights(model, weights)
```
<span id="page-25-0"></span>26 madgrad 20 magrad 20 madgrad 20 magrad 20 madgrad 20 magrad 20 magrad 20 magrad 20 magrad 20 magrad 20 magrad

```
## with regularization:
model = sjSDM(Y = com$response,
              # mix of lasso and ridge
              env = DNN(com$env_weights, lambda = 0.01, alpha = 0.5),
              # we can do the same for the species-species associations
             biotic = bioticStruct(lambda = 0.01, alpha = 0.5),
              iter = 2L) # increase iter for your own data
getCov(model)
getWeights(model)
## End(Not run)
```
logLik.sjSDM *Extract negative-log-Likelihood from a fitted sjSDM model*

#### Description

Extract negative-log-Likelihood from a fitted sjSDM model

## Usage

```
## S3 method for class 'sjSDM'
logLik(object, individual = FALSE, ...)
```
#### Arguments

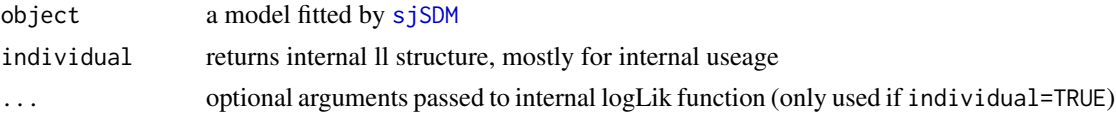

## Value

Numeric value or numeric matrix if individual is true.

<span id="page-25-1"></span>madgrad *madgrad*

#### Description

stochastic gradient descent optimizer

## Usage

madgrad(momentum =  $0.9$ , weight\_decay =  $0$ , eps = 1e-06)

#### Arguments

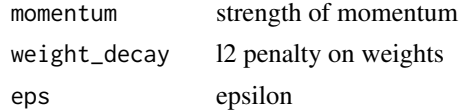

#### <span id="page-26-0"></span>new\_image 27

#### Value

Anonymous function that returns optimizer when called.

#### References

Defazio, A., & Jelassi, S. (2021). Adaptivity without Compromise: A Momentumized, Adaptive, Dual Averaged Gradient Method for Stochastic Optimization. arXiv preprint arXiv:2101.11075.

new\_image *new\_image function*

#### Description

new\_image function

#### Usage

```
new_image(
  z,
  \text{cols} = (\text{grbevices::colorRamphalette}(\text{c("white", "#24526E"))}, \text{bias} = 1.5))(10),
  range = c(0.5, 1))
```
#### Arguments

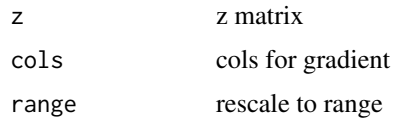

<span id="page-26-1"></span>plot.sjSDM *Coefficients plot*

#### Description

Plotting coefficients returned by sjSDM model. This function only for model fitted by linear, fitted by DNN is not yet supported.

## Usage

## S3 method for class 'sjSDM'  $plot(x, \ldots)$ 

#### Arguments

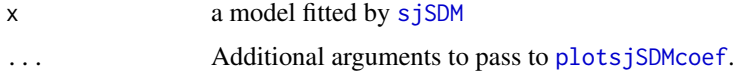

## Value

ggplot2 object for linear sjSDM model and nothing for DNN sjSDM model.

#### Author(s)

CAI Wang

## See Also

[plotsjSDMcoef](#page-32-1)

## Examples

```
## Not run:
library(sjSDM)
# simulate community:
com = simulate\_SDM(env = 6L, species = 7L, sites = 100L)
# fit model:
model = sjSDM(Y = com$response,env = com$env_weights, iter = 2L,se = TRUE)
#create a group dataframe for plot
species=c("sp1","sp2","sp3","sp4","sp5","sp6","sp7")
group=c("mammal","bird","fish","fish","mammal","amphibian","amphibian")
group = data.frame(species=species,group=group)
plot(model,group=group)
## End(Not run)
```
plot.sjSDM.DNN *Training history*

## Description

Plot training loss history

#### Usage

```
## S3 method for class 'sjSDM.DNN'
plot(x, ...)
```
#### Arguments

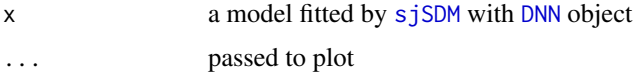

## Value

No return value, called for side effects.

<span id="page-27-0"></span>

#### <span id="page-28-0"></span>plot.sjSDManova 29

#### Examples

```
## Not run:
library(sjSDM)
# simulate community:
com = simulate_SDM(env = 6L, species = 7L, sites = 100L)
# fit model:
model = sjSDM(Y = com$response,env = com$env_weights, iter = 2L,se = TRUE)
#create a group dataframe for plot
species=c("sp1","sp2","sp3","sp4","sp5","sp6","sp7")
group=c("mammal","bird","fish","fish","mammal","amphibian","amphibian")
group = data.frame(species=species,group=group)
plot(model,group=group)
## End(Not run)
```
<span id="page-28-1"></span>plot.sjSDManova *Plot anova results*

## Description

Plot anova results

#### Usage

```
## S3 method for class 'sjSDManova'
plot(
  x,
  y,
  type = c("McFadden", "Deviance", "Nagelkerke"),
  internal = FALSE,
  add_shared = FALSE,
  cols = c("#7FC97F", "#BEAED4", "#FDC086"),
  alpha = 0.15,
  env_deviance = NULL,
  suppress_plotting = FALSE,
  ...
)
```
#### Arguments

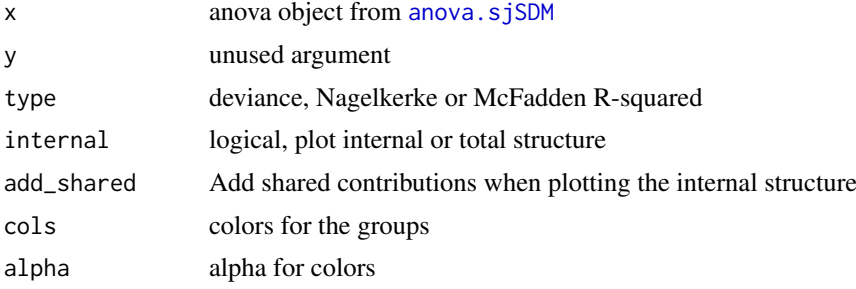

<span id="page-29-0"></span>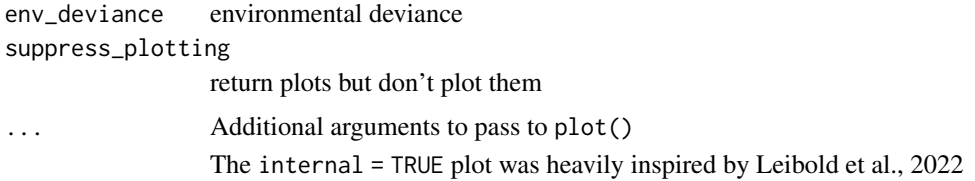

## Value

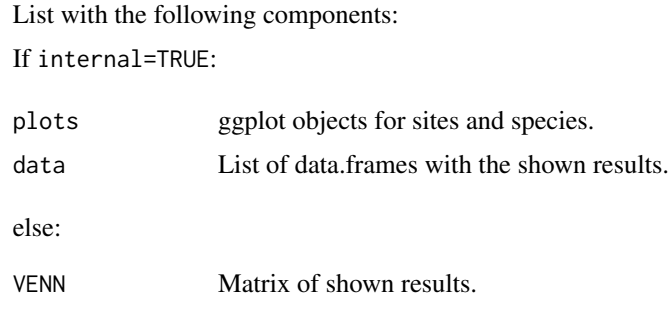

#### References

Leibold, M. A., Rudolph, F. J., Blanchet, F. G., De Meester, L., Gravel, D., Hartig, F., ... & Chase, J. M. (2022). The internal structure of metacommunities. Oikos, 2022(1).

<span id="page-29-1"></span>plot.sjSDMimportance *Plot importance*

## Description

Plot importance

## Usage

```
## S3 method for class 'sjSDMimportance'
plot(x, y, col.points = "#24526e", cex.points = 1.2, ...)
```
#### Arguments

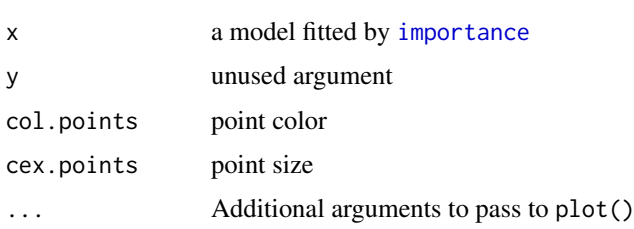

## Value

The visualized matrix is silently returned.

<span id="page-30-1"></span><span id="page-30-0"></span>plot.sjSDM\_cv *Plot elastic net tuning*

## Description

Plot elastic net tuning

## Usage

```
## S3 method for class 'sjSDM_cv'
plot(x, y, perf = c("logLik", "AUC", "AUC_magero"), resolution = 6, k = 3, ...)
```
## Arguments

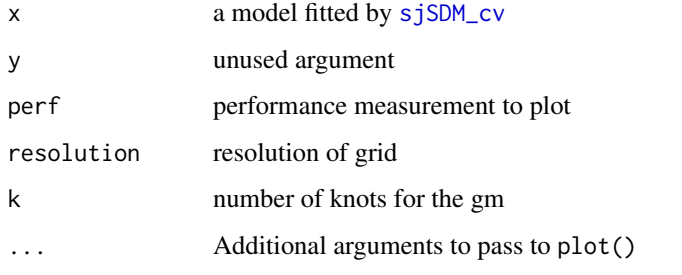

## Value

Named vector of optimized regularization parameters.

Without space:

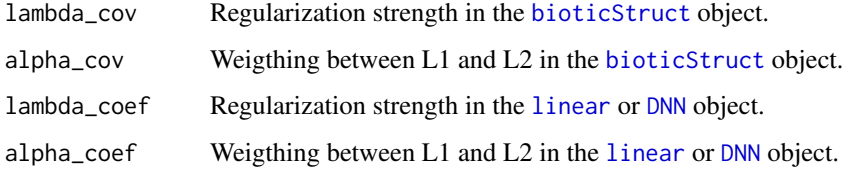

## With space:

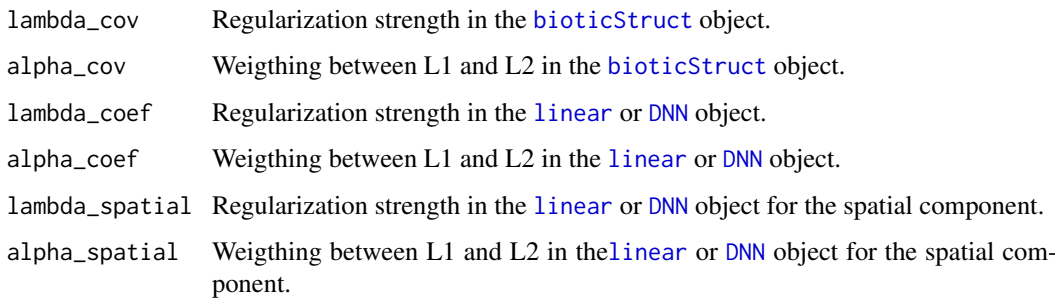

<span id="page-31-1"></span><span id="page-31-0"></span>plotInternalStructure *Plot internal metacommunity structure*

#### Description

Plot internal metacommunity structure

## Usage

```
plotInternalStructure(
  object,
  Rsquared = c("McFadden", "Nagelkerke"),
  add_shared = FALSE,
  env_deviance = NULL,
  suppress_plotting = FALSE
\lambda
```
## Arguments

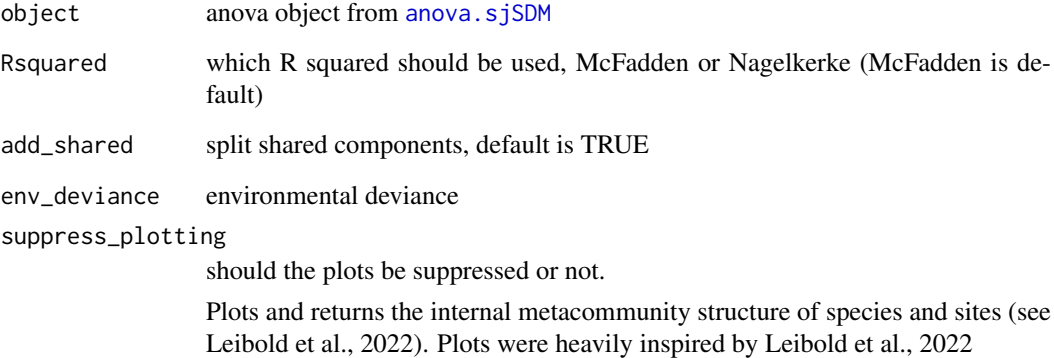

#### Value

List with the following components:

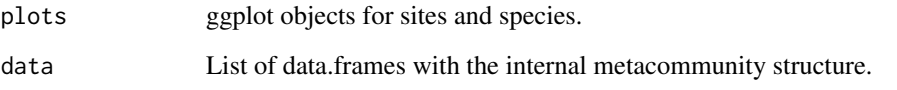

#### References

Leibold, M. A., Rudolph, F. J., Blanchet, F. G., De Meester, L., Gravel, D., Hartig, F., ... & Chase, J. M. (2022). The internal structure of metacommunities. Oikos, 2022(1).

<span id="page-32-1"></span><span id="page-32-0"></span>

Plotting coefficients returned by sjSDM model. This function only for model fitted by linear, fitted by DNN is not yet supported.

#### Usage

```
plotsjSDMcoef(object, wrap_col = NULL, group = NULL, col = NULL, slist = NULL)
```
#### Arguments

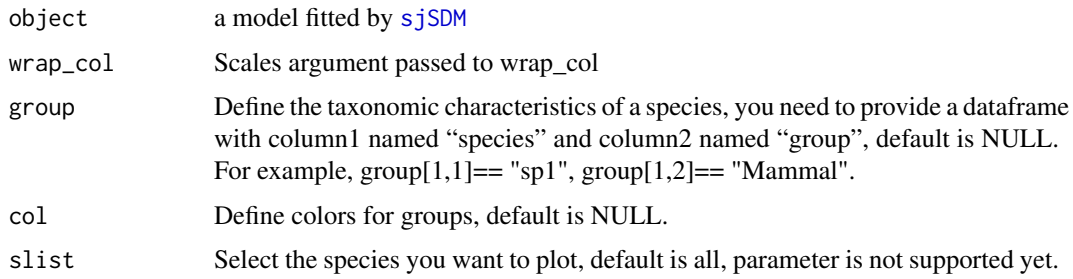

#### Value

ggplot2 object

#### Author(s)

CAI Wang

#### Examples

```
## Not run:
library(sjSDM)
# simulate community:
com = simulate_SDM(env = 6L, species = 7L, sites = 100L)
# fit model:
model = sjSDM(Y = com$response,env = com$env_weights, iter = 2L,se = TRUE)
#create a group dataframe for plot
species=c("sp1","sp2","sp3","sp4","sp5","sp6","sp7")
group=c("mammal","bird","fish","fish","mammal","amphibian","amphibian")
group = data.frame(species=species,group=group)
plot(model,group=group)
## End(Not run)
```
<span id="page-33-2"></span><span id="page-33-0"></span>

Predict from a fitted sjSDM model

## Usage

```
## S3 method for class 'sjSDM'
predict(
  object,
  newdata = NULL,
  SP = NULL,type = c("link", "raw"),
  dropout = FALSE,
  ...
)
```
## Arguments

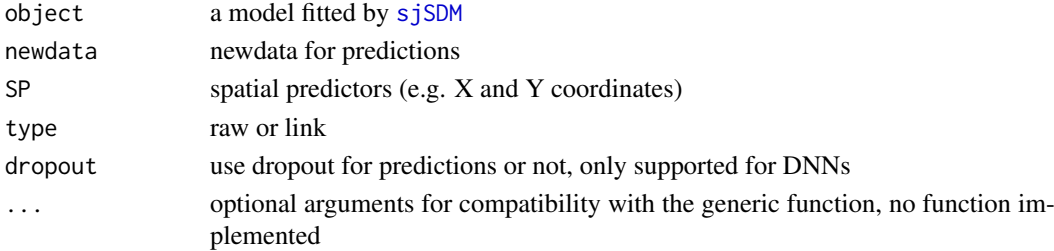

## Value

Matrix of predictions (sites by species)

<span id="page-33-1"></span>print.bioticStruct *Print a bioticStruct object*

#### Description

Print a bioticStruct object

## Usage

```
## S3 method for class 'bioticStruct'
print(x, \ldots)
```
## Arguments

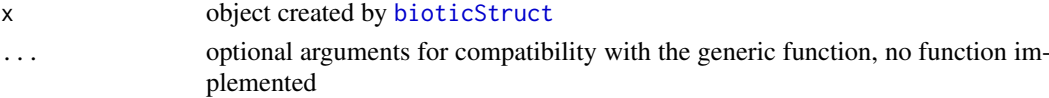

<span id="page-34-1"></span><span id="page-34-0"></span>

Print a DNN object

## Usage

## S3 method for class 'DNN'  $print(x, \ldots)$ 

## Arguments

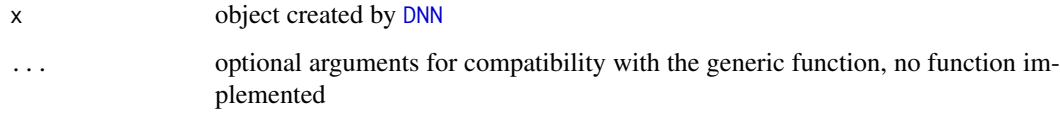

<span id="page-34-2"></span>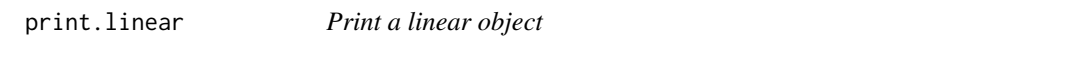

## Description

Print a linear object

## Usage

## S3 method for class 'linear'  $print(x, \ldots)$ 

## Arguments

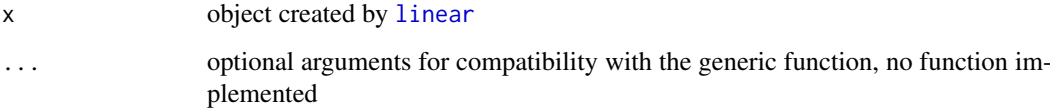

## Value

Invisible formula object

<span id="page-35-2"></span><span id="page-35-0"></span>

Print a fitted sjSDM model

## Usage

```
## S3 method for class 'sjSDM'
print(x, \ldots)
```
#### Arguments

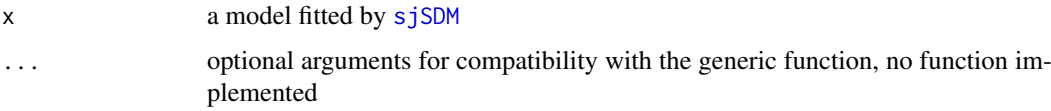

## Value

No return value

<span id="page-35-1"></span>print.sjSDManova *Print sjSDM anova*

## Description

Print sjSDM anova

## Usage

```
## S3 method for class 'sjSDManova'
print(x, \ldots)
```
#### Arguments

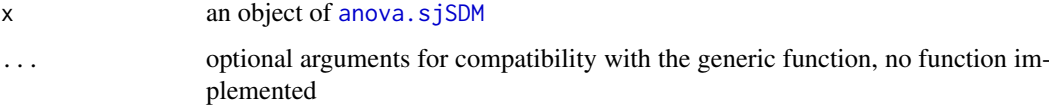

## Value

The above matrix is silently returned

<span id="page-36-1"></span><span id="page-36-0"></span>print.sjSDMimportance *Print importance*

#### Description

Print importance

## Usage

```
## S3 method for class 'sjSDMimportance'
print(x, \ldots)
```
## Arguments

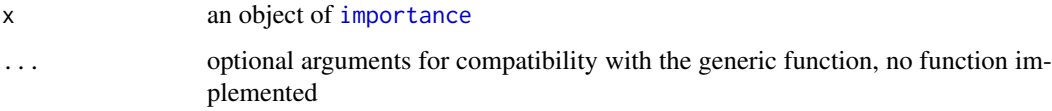

## Value

The matrix above is silently returned

<span id="page-36-2"></span>print.sjSDM\_cv *Print a fitted sjSDM\_cv model*

## Description

Print a fitted sjSDM\_cv model

## Usage

```
## S3 method for class 'sjSDM_cv'
print(x, \ldots)
```
#### Arguments

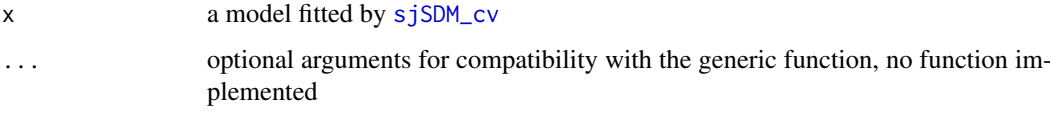

#### Value

Above data frame is silently returned.

<span id="page-37-1"></span><span id="page-37-0"></span>

RMSprop optimizer

## Usage

```
RMSprop(
  alpha = 0.99,
  eps = 1e-08,
  weight_decay = 1e-04,
  momentum = 0.1,
  centered = FALSE
)
```
## Arguments

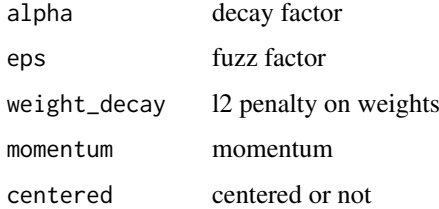

#### Value

Anonymous function that returns optimizer when called.

Rsquared *R-squared*

## Description

calculate R-squared following McFadden or Nagelkerke

## Usage

Rsquared(model, method = c("McFadden", "Nagelkerke"))

## Arguments

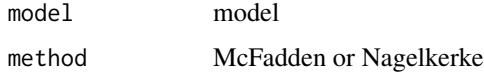

#### <span id="page-38-0"></span>setWeights 39

## Details

Calculate R-squared following Nagelkerke or McFadden:

- Nagelkerke:  $R^2 = 1 \exp(2/N \cdot (log \mathcal{L}_0 log \mathcal{L}_1))$
- McFadden:  $R^2 = 1 log\mathcal{L}_1/log\mathcal{L}_0$

## Value

R-squared as numeric value

## Author(s)

Maximilian Pichler

setWeights *Set weights*

## Description

set layer weights and sigma in [sjSDM](#page-41-1) with [DNN](#page-10-1) object

#### Usage

```
setWeights(object, weights)
## S3 method for class 'sjSDM'
setWeights(object, weights = NULL)
```
## Arguments

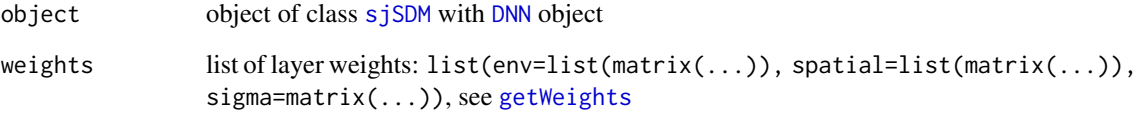

## Value

No return value, weights are changed in place.

<span id="page-39-2"></span><span id="page-39-0"></span>SGD *SGD*

#### Description

stochastic gradient descent optimizer

#### Usage

```
SGD(momentum = 0.5, dampening = 0, weight_decay = 0, nesterov = TRUE)
```
#### Arguments

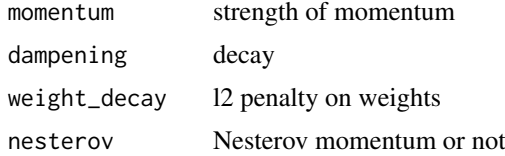

## Value

Anonymous function that returns optimizer when called.

<span id="page-39-1"></span>simulate.sjSDM *Generates simulations from sjSDM model*

## Description

Simulate nsim responses from the fitted model following a multivariate probit model. So currently only supported for family = stats::binomial("probit")

#### Usage

## S3 method for class 'sjSDM' simulate(object,  $nsim = 1$ , seed = NULL, ...)

#### Arguments

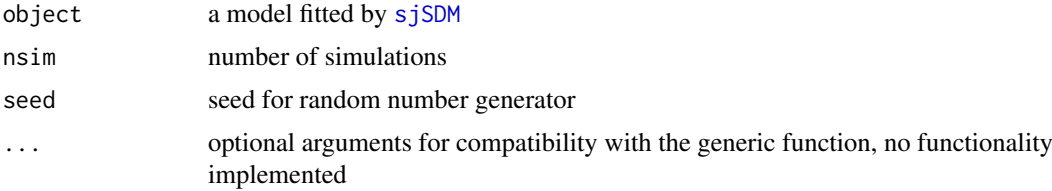

#### Value

Array of simulated species occurrences of dimension order [nsim, sites, species]

<span id="page-40-0"></span>

Simulate species distributions

## Usage

```
simulate_SDM(
  env = 5L,
  sites = 100L,
  species = 5L,
  correlation = TRUE,
  weight_range = c(-1, 1),
  link = "probit",
  response = "pa",
  sparse = NULL,
  tolerance = 0.05,
  iter = 20L,seed = NULL
)
```
#### Arguments

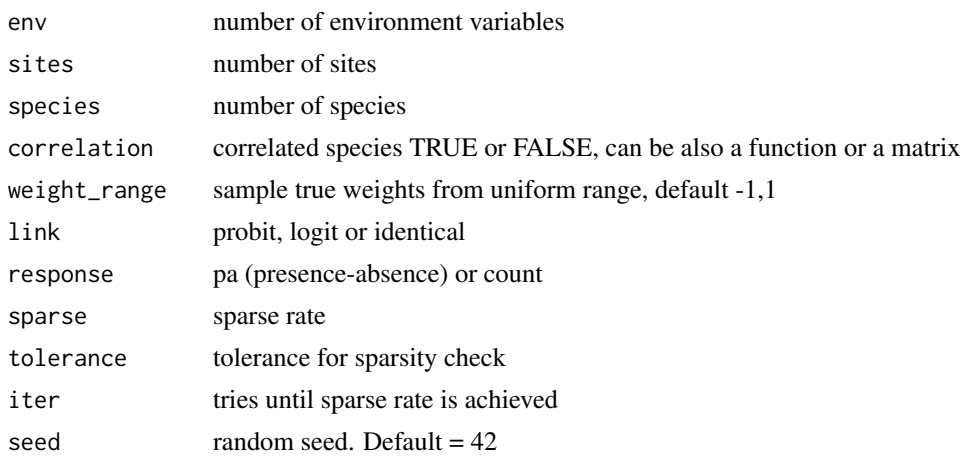

#### Details

Probit is not possible for abundance response (response = 'count')

## Value

List of simulation results:

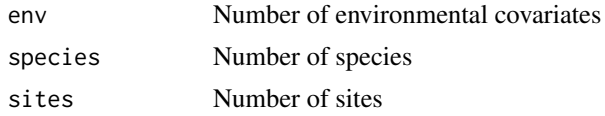

<span id="page-41-0"></span>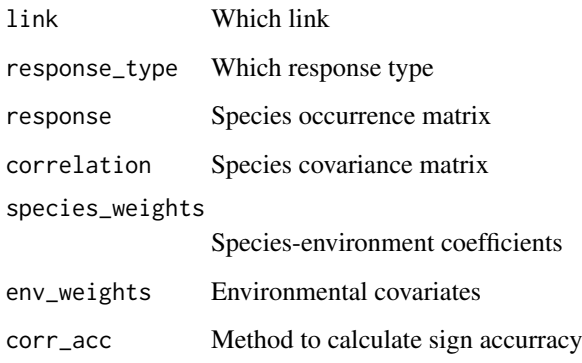

#### Author(s)

Maximilian Pichler

<span id="page-41-1"></span>sjSDM *Fitting scalable joint Species Distribution Models (sjSDM)*

## <span id="page-41-2"></span>Description

sjSDM is used to fit joint Species Distribution models (jSDMs) using the central processing unit (CPU) or the graphical processing unit (GPU). The default is a multivariate probit model based on a Monte-Carlo approximation of the joint likelihood. sjSDM can be used to fit linear but also deep neural networks and supports the well known formula syntax.

## Usage

```
sjSDM(
  Y = NULL,env = NULL,biotic = bioticStruct(),
  spatial = NULL,
  family = stats::binomial("probit"),
  iter = 100L,
  step_size = NULL,
  learning_rate = 0.01,
  se = FALSE,sampling = 100L,
  parallel = 0L,
  control = sjSDMControl(),
  device = "cpu",
  dtype = "float32",
  seed = 758341678
)
sjSDM.tune(object)
```
#### <span id="page-42-0"></span> $s$ jSDM 43

#### Arguments

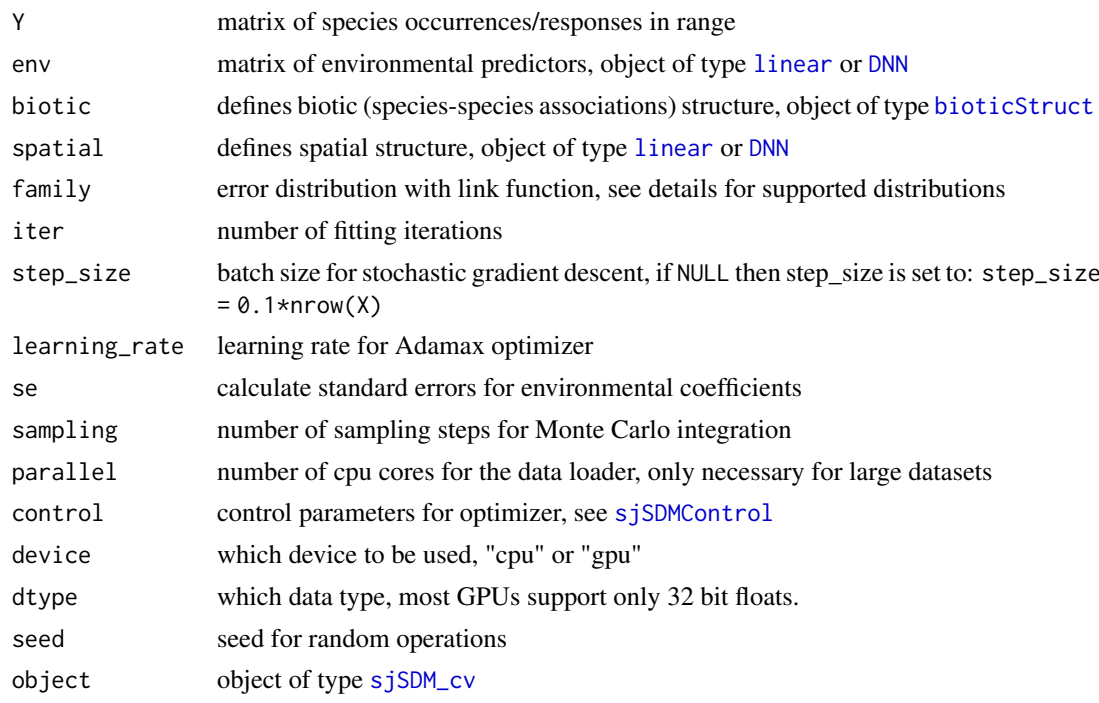

#### Details

The function fits per default a multivariate probit model via Monte-Carlo integration (see Chen et al., 2018) of the joint likelihood for all species.

#### Model description:

The most common jSDM structure describes the site ( $i = 1, ..., I$ ) by species ( $j = 1, ..., J$ ) matrix  $Y_{ij}$  as a function of environmental covariates  $X_{in}(n = 1, ..., N$  covariates), and the speciesspecies covariance matrix  $\Sigma$  accounts for correlations in  $e_{ij}$ :

$$
g(Z_{ij}) = \beta_{j0} + \sum_{n=1}^{N} X_{in} \beta_{nj} + e_{ij}
$$

with  $g(.)$  as link function. For the multivariate probit model, the link function is:

$$
Y_{ij} = 1(Z_{ij} > 0)
$$

The probability to observe the occurrence vector  $Y_i$  is:

$$
Pr(\mathbf{Y_i}|\mathbf{X_i}\boldsymbol{\beta},\boldsymbol{\Sigma}) = \int_{\mathbf{A_{iJ}}}\dots\int_{\mathbf{A_{i1}}} \phi_{\mathbf{J}}(\mathbf{Y_i^*};\mathbf{X_i}\boldsymbol{\beta},\boldsymbol{\Sigma})\mathbf{dY_{i1}^*}...\mathbf{dY_{iJ}^*}
$$

in the interval  $A_{ij}$  with  $(- \inf, 0]$  if  $Y_{ij} = 0$  and  $[0, + \inf)$  if  $Y_{ij} = 1$ .

and  $\phi$  being the density function of the multivariate normal distribution. The probability of  $Y_i$  requires to integrate over  $Y_i^*$  which has no closed analytical expression for more than two species which makes the evaluation of the likelihood computationally costly and needs a numerical approximation. The previous equation can be expressed more generally as:

$$
\mathcal{L}(\beta, \Sigma; \mathbf{Y_i}, \mathbf{X_i}) = \int_{\Omega} \prod_{j=1}^J \mathbf{Pr}(\mathbf{Y_{ij}}|\mathbf{X_i}\beta + \zeta) \mathbf{Pr}(\zeta|\Sigma) d\zeta
$$

<span id="page-43-0"></span> $s$  iSDM approximates this integral by M Monte-Carlo samples from the multivariate normal speciesspecies covariance. After integrating out the covariance term, the remaining part of the likelihood can be calculated as in an univariate case and the average of the  $M$  samples are used to get an approximation of the integral:

$$
\mathcal{L}(\beta, \Sigma; \mathbf{Y_i}, \mathbf{X_i}) \approx \frac{1}{M}\boldsymbol{\Sigma}_{\mathbf{m}=\mathbf{1}}^M \prod_{j=1}^J \mathbf{Pr}(\mathbf{Y_{ij}}|\mathbf{X_i}\beta + \zeta_{\mathbf{m}})
$$

with  $\zeta_m \sim MVN(0,\Sigma)$ .

sjSDM uses 'PyTorch' to run optionally the model on the graphical processing unit (GPU). Python dependencies needs to be installed before being able to use the sjSDM function. We provide a function which installs automatically python and the python dependencies. See [install\\_sjSDM](#page-21-1), vignette("Dependencies", package = "sjSDM")

See Pichler and Hartig, 2020 for benchmark results.

#### Supported distributions:

Currently supported distributions and link functions:

- [binomial](#page-0-0): "probit" or "logit"
- [poisson](#page-0-0): "log"
- "nbinom": "log"
- [gaussian](#page-0-0): "identity"

#### Space:

We can extend the model to account for spatial auto-correlation between the sites by:

$$
g(Z_{ij}) = \beta_{j0} + \sum_{n=1}^{N} X_{in} \beta_{nj} + \sum_{m=1}^{M} S_{im} \alpha_{mj} + e_{ij}
$$

There are two ways to generate spatial predictors  $S$ :

- trend surface model using spatial coordinates in a polynomial: linear(data=Coords, ~0+poly(X, Y, degree = 2))
- eigenvector spatial filtering using spatial eigenvectors. Spatial eigenvectors can be generated by the [generateSpatialEV](#page-13-1) function: SPV = generateSpatialEV(Coords) Then we use, for example, the first 20 spatial eigenvectors:
- linear(data=SPV[ ,1:20], ~0+.)

It is important to set the intercept to 0 in the spatial term (e.g. via  $\neg$ 0+.) because the intercept is already set in the environmental object.

#### Installation:

[install\\_sjSDM](#page-21-1) should be theoretically able to install conda and 'PyTorch' automatically. If [sjSDM](#page-41-1) still does not work after reloading RStudio, you can try to solve this on your following our trouble shooting guide [installation\\_help](#page-18-1). If the problem remains, please create an issue on [issue tracker](https://github.com/TheoreticalEcology/s-jSDM/issues) with a copy of the [install\\_diagnostic](#page-20-1) output as a quote.

#### Value

An S3 class of type 'sjSDM' including the following components:

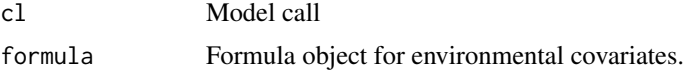

#### <span id="page-44-0"></span> $s$ jSDM 45

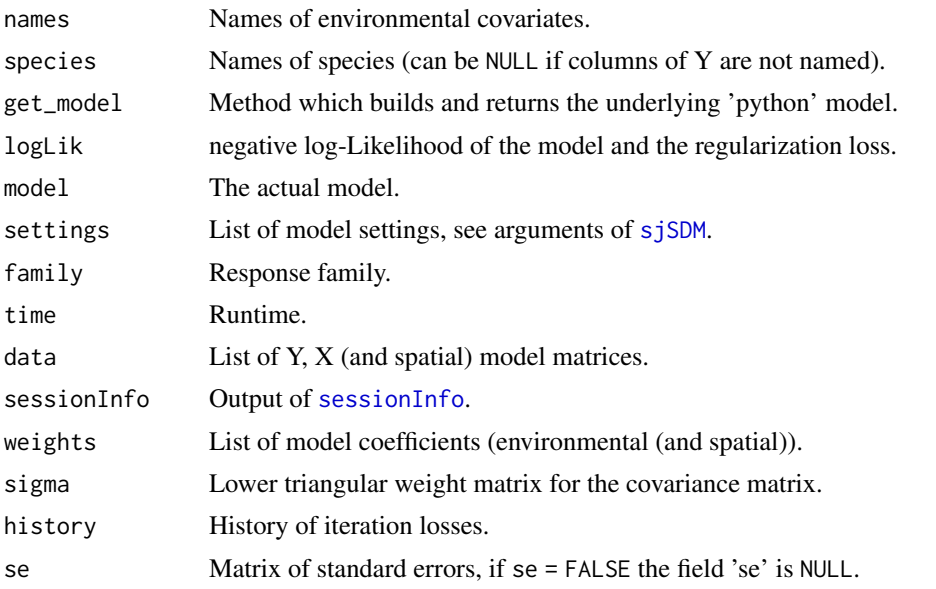

Implemented S3 methods include [summary.sjSDM](#page-50-1), [plot.sjSDM](#page-26-1), [print.sjSDM](#page-35-2), [predict.sjSDM](#page-33-2), and [coef.sjSDM](#page-9-1). For other methods, see section 'See Also'.

sjSDM. tune returns an S3 object of class 'sjSDM', see above for information about values.

#### Author(s)

Maximilian Pichler

#### References

Chen, D., Xue, Y., & Gomes, C. P. (2018). End-to-end learning for the deep multivariate probit model. arXiv preprint arXiv:1803.08591.

Pichler, M., & Hartig, F. (2021). A new joint species distribution model for faster and more accurate inference of species associations from big community data. Methods in Ecology and Evolution, 12(11), 2159-2173.

#### See Also

```
getCor, getCov, update.sjSDM, sjSDM_cv, DNN, plot.sjSDM, print.sjSDM, predict.sjSDM,
coef.sjSDM, summary.sjSDM, simulate.sjSDM, getSe, anova.sjSDM, importance
```
#### Examples

```
## Not run:
# Basic workflow:
## simulate community:
com = simulate_SDM(env = 3L, species = 7L, sites = 100L)
## fit model:
model = sjSDM(Y = com$response,env = com$env_weights, iter = 50L)
# increase iter for your own data
coef(model)
summary(model)
```

```
getCov(model)
```

```
## plot results
species=c("sp1","sp2","sp3","sp4","sp5","sp6","sp7")
group=c("mammal","bird","fish","fish","mammal","amphibian","amphibian")
group = data.frame(species=species,group=group)
plot(model,group=group)
## calculate post-hoc p-values:
p = getSe(model)summary(p)
## or turn on the option in the sjSDM function:
model = sjSDM(Y = com$response, env = com$env_weights, se = TRUE,
              family = binomial("probit"),
              iter = 2L)summary(model)
## fit model with interactions:
model = sjSDM(Y = com$response,env = linear(data = com$env_weights, formula = \simX1:X2 + X3),
              se = TRUE,
              iter = 2L) # increase iter for your own data
summary(model)
## without intercept:
model = update(model, env_formula = ~^{\sim}0+X1:X2 + X3)
summary(model)
## predict with model:
preds = predict(model, newdata = com$env_weights)
## calculate R-squared:
R2 = Rsquared(model)
print(R2)
# With spatial terms:
## linear spatial model
XY = matrix(rnorm(200), 100, 2)
model = sjSDM(Y = com$response, env = linear(com$env_weights),
              spatial = linear(XY, -Q+X1:X2),
              iter = 50L) # increase iter for your own data
summary(model)
predict(model, newdata = com$env_weights, SP = XY)
R2 = Rsquared(model)
print(R2)
## Using spatial eigenvectors as predictors to account
## for spatial autocorrelation is a common approach:
SPV = generateSpatialEV(XY)
model = siSDM(Y = \text{comStesponse}, env = linear(com$env weights),
              spatial = linear(SPV, \sim 0+., lambda = 0.1),
              iter = 50L) # increase iter for your own data
summary(model)
predict(model, newdata = com$env_weights, SP = SPV)
```
#### $s$ jSDM 47

```
## Visualize internal meta-community structure
an = anova(model)
plot(an, internal=TRUE)
## non-linear(deep neural network) model
model = sjSDM(Y = com$response, env = linear(com$env_weights),
              spatial = DNN(SPV, hidden = c(5L, 5L), ~^{\sim}\theta + .),
              iter = 2L) # increase iter for your own data
summary(model)
predict(model, newdata = com$env weights, SP = SPV)# Regularization
## lambda is the regularization strength
## alpha weights the lasso or ridge penalty:
## - alpha = 0 --> pure lasso
## - alpha = 1.0 --> pure ridge
model = siSDM(Y = com$response,
              # mix of lasso and ridge
              env = linear(com$env_weights, lambda = 0.01, alpha = 0.5),
              # we can do the same for the species-species associations
              biotic = bioticStruct(lambda = 0.01, alpha = 0.5),
              iter = 2L) # increase iter for your own data
summary(model)
coef(model)
getCov(model)
# Anova
com = simulate SDM (env = 3L, species = 15L, sites = 200L, correlation = TRUE)XY = matrix(rnorm(400), 200, 2)
SPV = generateSpatialEV(XY)
model = sjSDM(Y = com$response, env = linear(com$env_weights),
              spatial = linear(SPV, \sim 0+.),
              iter = 50L) # increase iter for your own data
result = anova(model)
print(result)
plot(result)
## visualize meta-community structure
plot(result, internal=TRUE)
# Deep neural network
## we can fit also a deep neural network instead of a linear model:
model = sjSDM(Y = com$response,
              env = DNN(com$env_weights, hidden = c(10L, 10L, 10L)),
              iter = 2L) # increase iter for your own data
summary(model)
getCov(model)
pred = predict(model, newdata = com$env_weights)
## extract weights
weights = getWeights(model)
```

```
## we can also assign weights:
setWeights(model, weights)
## with regularization:
model = sjSDM(Y = com$response,
              # mix of lasso and ridge
              env = DNN(com$env_weights, lambda = 0.01, alpha = 0.5),
              # we can do the same for the species-species associations
              biotic = bioticStruct(lambda = 0.01, alpha = 0.5),
              iter = 2L) # increase iter for your own data
getCov(model)
getWeights(model)
## End(Not run)
```
<span id="page-47-1"></span>sjSDMControl *sjSDM control object*

#### Description

sjSDM control object

#### Usage

```
sjSDMControl(
  optimizer = RMSprop(),
  scheduler = 0,
  lr_reduce_factor = 0.99,
  early_stopping_training = 0,
  mixed = FALSE\lambda
```
## Arguments

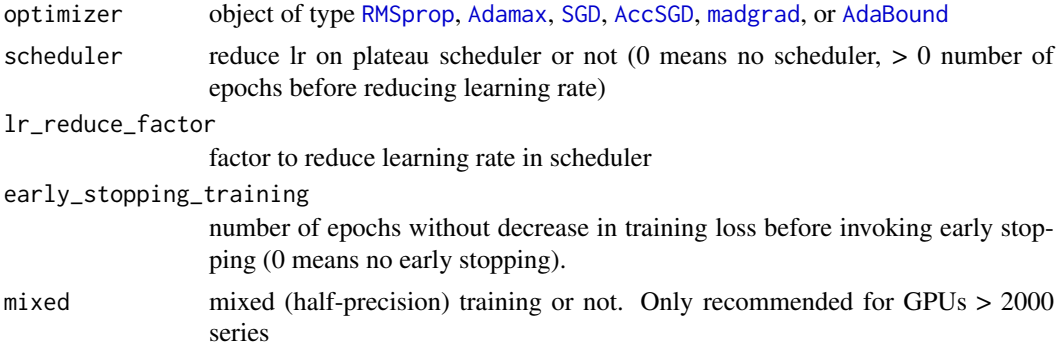

## Value

List with the following fields:

optimizer Function which returns an optimizer. scheduler\_boolean

Logical, use scheduler or not.

<span id="page-47-0"></span>

## <span id="page-48-0"></span>sjSDM\_cv 49

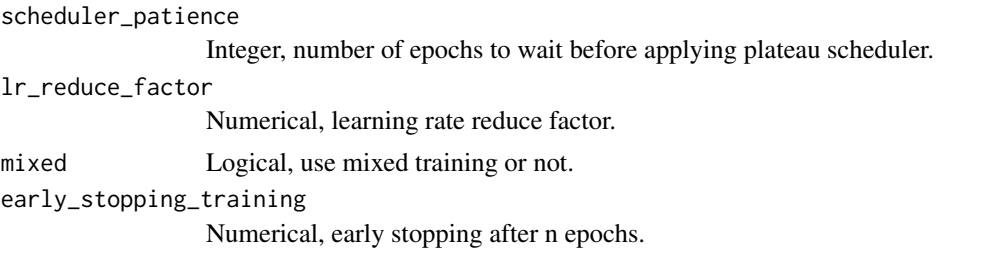

<span id="page-48-1"></span>sjSDM\_cv *Cross validation of elastic net tuning*

#### Description

Cross validation of elastic net tuning

## Usage

```
sjSDM_cv(
  Y,
  env = NULL,
  biotic = bioticStruct(),
  spatial = NULL,
  tune = c("random", "grid"),
  CV = 5L,
  tune_steps = 20L,
  alpha_{cov} = seq(0, 1, 0.1),alpha\_coef = seq(0, 1, 0.1),
  alpha_spatial = seq(0, 1, 0.1),
  lambda_{cov} = 2 \text{seq}(-10, -1, length.out = 20),
  lambda\_coef = 2^seq(-10, -0.5, length.out = 20),
  lambda_spatial = 2^seq(-10, -0.5, length.out = 20),
  device = "cpu",
  n_cores = NULL,
  n\_gpu = NULL,sampling = 5000L,
  blocks = 1L,
  ...
)
```
#### Arguments

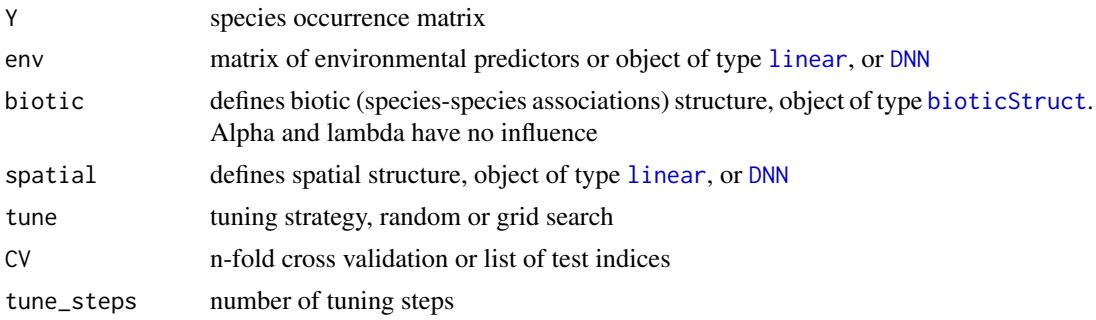

<span id="page-49-0"></span>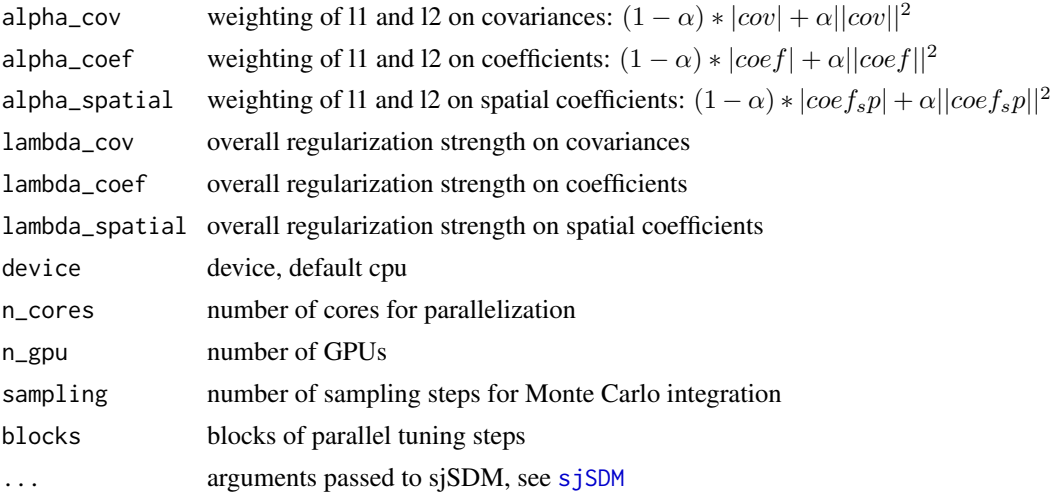

#### Value

An S3 class of type 'sjSDM\_cv' including the following components:

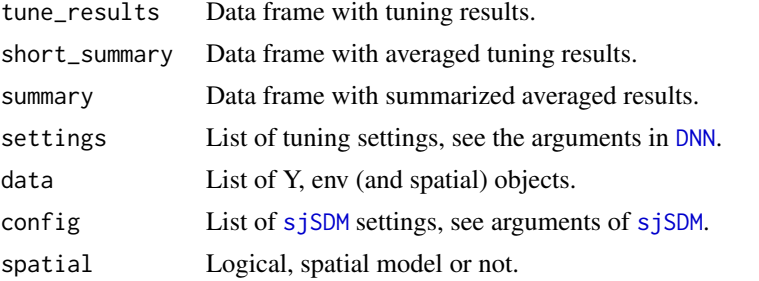

Implemented S3 methods include [sjSDM.tune](#page-41-2), [plot.sjSDM\\_cv](#page-30-1), [print.sjSDM\\_cv](#page-36-2), and [summary.sjSDM\\_cv](#page-50-2)

#### See Also

```
plot.sjSDM_cv, print.sjSDM_cv, summary.sjSDM_cv, sjSDM.tune
```
#### Examples

```
## Not run:
# simulate sparse community:
com = simulate\_SDM(env = 5L, species = 25L, sites = 50L, sparse = 0.5)
# tune regularization:
tune_results = sjSDM_cv(Y = com$response,
                        env = com$env_weights,
                        tune = "random", # random steps in tune-paramter space
                        CV = 2L, # 3-fold cross validation
                        tune_steps = 2L,
                        alpha_{cov} = seq(0, 1, 0.1),alpha\_coef = seq(0, 1, 0.1),
                        lambda_{cov} = seq(0, 0.1, 0.001),
                        lambda_coef = seq(0, 0.1, 0.001),
                        n\_cores = 2L,
                        sampling = 100L,
                        # small models can be also run in parallel on the GPU
```

```
iter = 2L # we can pass arguments to sjSDM via...
                         \lambda# print overall results:
tune_results
# summary (mean values over CV for each tuning step)
summary(tune_results)
# visualize tuning and best points:
# best = plot(tune_results, perf = "logLik")
# fit model with best regularization paramter:
model = sjSDM.tune(tune_results)
summary(model)
## End(Not run)
```
<span id="page-50-1"></span>summary.sjSDM *Return summary of a fitted sjSDM model*

#### Description

Return summary of a fitted sjSDM model

#### Usage

## S3 method for class 'sjSDM' summary(object, ...)

#### Arguments

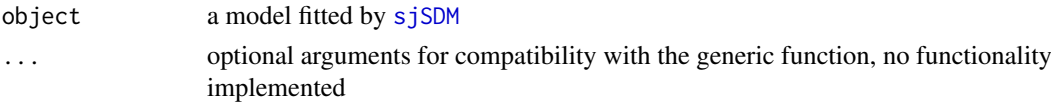

## Value

The above matrix is silently returned.

<span id="page-50-2"></span>summary.sjSDM\_cv *Return summary of a fitted sjSDM\_cv model*

## Description

Return summary of a fitted sjSDM\_cv model

#### Usage

## S3 method for class 'sjSDM\_cv' summary(object, ...)

## <span id="page-51-0"></span>Arguments

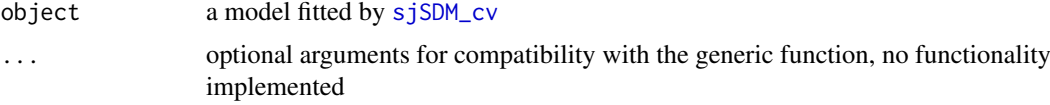

## Value

Above data frame is silently returned.

<span id="page-51-1"></span>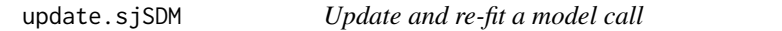

## Description

Update and re-fit a model call

## Usage

```
## S3 method for class 'sjSDM'
update(object, env_formula = NULL, spatial_formula = NULL, biotic = NULL, ...)
```
## Arguments

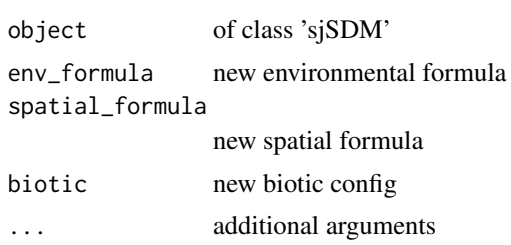

#### Value

An S3 class of type '[sjSDM](#page-41-1)'. See sjSDM for more information.

# <span id="page-52-0"></span>**Index**

AccSGD, [3,](#page-2-0) *[48](#page-47-0)* AdaBound, [4,](#page-3-0) *[48](#page-47-0)* Adamax, [4,](#page-3-0) *[48](#page-47-0)* anova.sjSDM, [5,](#page-4-0) *[29](#page-28-0)*, *[32](#page-31-0)*, *[36](#page-35-0)*, *[45](#page-44-0)* binomial, *[44](#page-43-0)* bioticStruct, [6,](#page-5-0) *[31](#page-30-0)*, *[34](#page-33-0)*, *[43](#page-42-0)*, *[49](#page-48-0)* check\_module, [10](#page-9-0) checkModel, [9](#page-8-0) coef.sjSDM, [10,](#page-9-0) *[45](#page-44-0)* DiffGrad, [10](#page-9-0) DNN, [11,](#page-10-0) *[15](#page-14-0)[–17](#page-16-0)*, *[23](#page-22-0)*, *[28](#page-27-0)*, *[31](#page-30-0)*, *[35](#page-34-0)*, *[39](#page-38-0)*, *[43](#page-42-0)*, *[45](#page-44-0)*, *[49,](#page-48-0) [50](#page-49-0)* gaussian, *[44](#page-43-0)* generateSpatialEV, [14,](#page-13-0) *[44](#page-43-0)* getCor, [15,](#page-14-0) *[45](#page-44-0)* getCov, [16,](#page-15-0) *[45](#page-44-0)* getImportance, [16](#page-15-0) getSe, [17,](#page-16-0) *[45](#page-44-0)* getWeights, [17,](#page-16-0) *[39](#page-38-0)* importance, [18,](#page-17-0) *[30](#page-29-0)*, *[37](#page-36-0)*, *[45](#page-44-0)* install\_diagnostic, *[21](#page-20-0)*, [21,](#page-20-0) *[44](#page-43-0)* install\_sjSDM, *[19](#page-18-0)*, *[22](#page-21-0)*, [22,](#page-21-0) *[44](#page-43-0)* installation\_help, [19,](#page-18-0) *[21,](#page-20-0) [22](#page-21-0)*, *[44](#page-43-0)* is\_torch\_available, [22](#page-21-0) linear, *[12](#page-11-0)*, [23,](#page-22-0) *[31](#page-30-0)*, *[35](#page-34-0)*, *[43](#page-42-0)*, *[49](#page-48-0)* logLik.sjSDM, [26](#page-25-0) madgrad, [26,](#page-25-0) *[48](#page-47-0)* new\_image, [27](#page-26-0) plot.sjSDM, [27,](#page-26-0) *[45](#page-44-0)* plot.sjSDM.DNN, [28](#page-27-0) plot.sjSDM\_cv, [31,](#page-30-0) *[50](#page-49-0)* plot.sjSDManova, *[5,](#page-4-0) [6](#page-5-0)*, [29](#page-28-0) plot.sjSDMimportance, *[18](#page-17-0)*, [30](#page-29-0) plotInternalStructure, *[6](#page-5-0)*, [32](#page-31-0) plotsjSDMcoef, *[27,](#page-26-0) [28](#page-27-0)*, [33](#page-32-0) poisson, *[44](#page-43-0)*

predict.sjSDM, [34,](#page-33-0) *[45](#page-44-0)* print.bioticStruct, *[6](#page-5-0)*, [34](#page-33-0) print.DNN, *[12](#page-11-0)*, [35](#page-34-0) print.linear, *[23](#page-22-0)*, [35](#page-34-0) print.sjSDM, [36,](#page-35-0) *[45](#page-44-0)* print.sjSDM\_cv, [37,](#page-36-0) *[50](#page-49-0)* print.sjSDManova, *[6](#page-5-0)*, [36](#page-35-0) print.sjSDMimportance, *[18](#page-17-0)*, [37](#page-36-0) RMSprop, [38,](#page-37-0) *[48](#page-47-0)* Rsquared, [38](#page-37-0) sessionInfo, *[45](#page-44-0)* setWeights, [39](#page-38-0) SGD, [40,](#page-39-0) *[48](#page-47-0)* simulate.sjSDM, [40,](#page-39-0) *[45](#page-44-0)* simulate\_SDM, [41](#page-40-0) sjSDM, *[5](#page-4-0)*, *[7](#page-6-0)*, *[10](#page-9-0)*, *[12](#page-11-0)*, *[15](#page-14-0)[–18](#page-17-0)*, *[23](#page-22-0)*, *[26](#page-25-0)[–28](#page-27-0)*, *[33,](#page-32-0) [34](#page-33-0)*, *[36](#page-35-0)*, *[39,](#page-38-0) [40](#page-39-0)*, [42,](#page-41-0) *[44,](#page-43-0) [45](#page-44-0)*, *[50](#page-49-0)[–52](#page-51-0)* sjSDM.tune, *[45](#page-44-0)*, *[50](#page-49-0)* sjSDM\_cv, *[31](#page-30-0)*, *[37](#page-36-0)*, *[43](#page-42-0)*, *[45](#page-44-0)*, [49,](#page-48-0) *[52](#page-51-0)* sjSDMControl, *[43](#page-42-0)*, [48](#page-47-0) summary.sjSDM, *[45](#page-44-0)*, [51](#page-50-0) summary.sjSDM\_cv, *[50](#page-49-0)*, [51](#page-50-0)

update.sjSDM, *[45](#page-44-0)*, [52](#page-51-0)